**Информатика** 

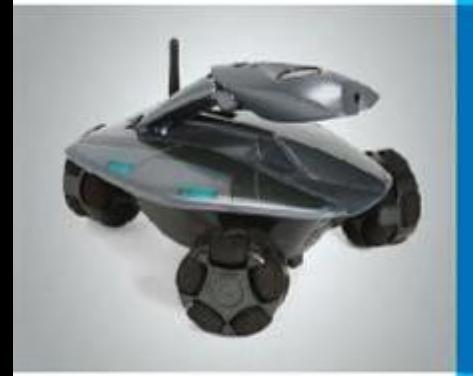

## **Компьютер – универсальная машина для работы с информацией**

**[Что умеет компьютер](#page-2-0)**

**[Как устроен компьютер](#page-4-0)**

**[Техника безопасности и организация](#page-10-0)** 

**[рабочего места](#page-5-0)**

**[Это интересно](#page-18-0)**

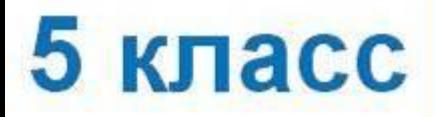

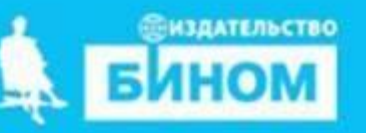

#### **Ключевые слова**

- **Универсальный объект**
- **Компьютер**
- **Аппаратное обеспечение**
- **Техника безопасности**

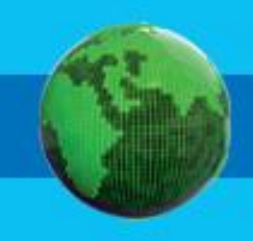

#### **Что умеет компьютер**

<span id="page-2-0"></span>Компьютер – *универсальная* машина для работы с информацией в самых разных видах е информацией в самых разнованией в самых разнованией в самых разности.

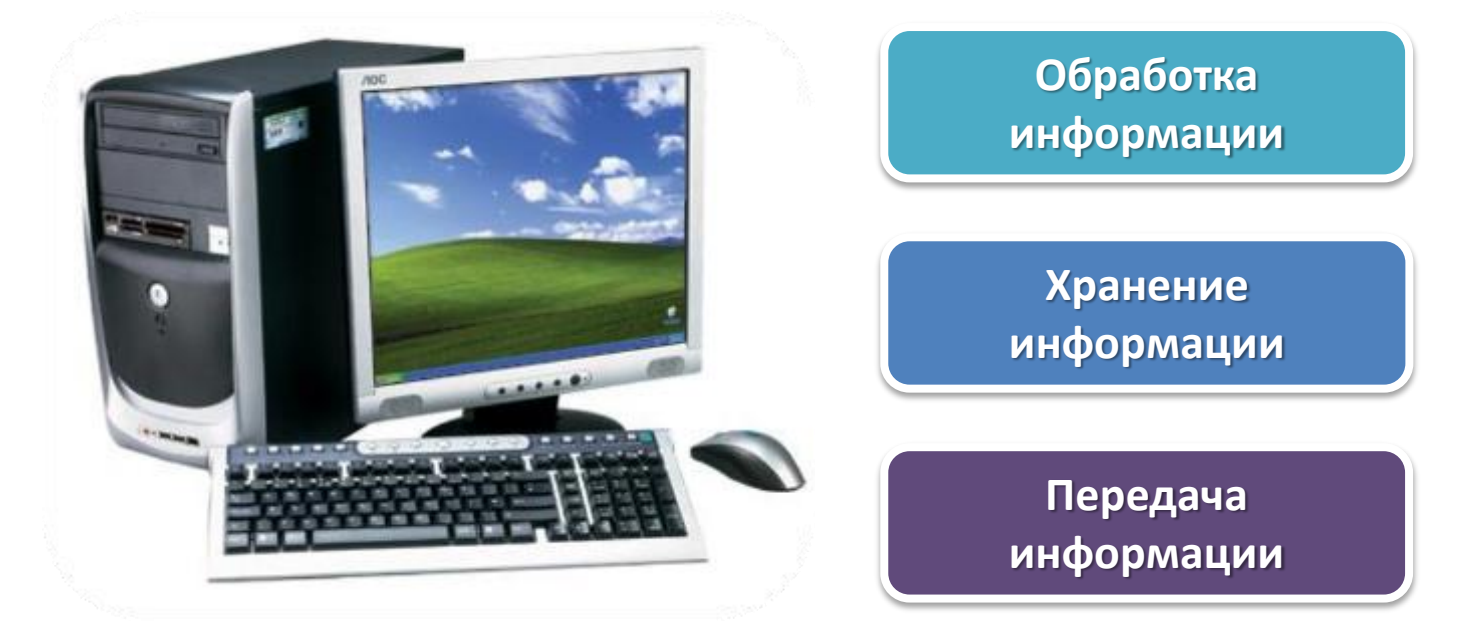

**Универсальный** – значит пригодный для многих целей, выполняющий разнообразные функции.

# **Давайте запомним**

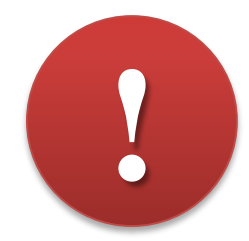

Наука *информатика* занимается изучением всевозможных способов передачи, хранения и обработки информации.

*Данными* называют самую разнообразную информацию, представленную в форме, пригодной для обработки компьютером.

Компьютер обрабатывает данные по заданным *программам*.

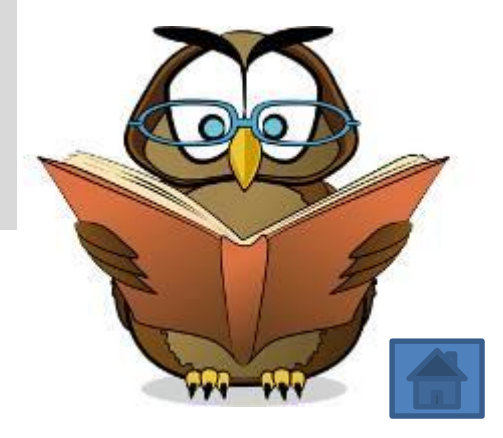

**[Это интересно](#page-18-0)**

#### **Как устроен компьютер**

<span id="page-4-0"></span>*Аппаратное обеспечение* компьютера включает в себя: *Системный блок Монито***р** *Клавиатура Мышь Принтер Колонки*

А так же другие дополнительные устройства, подсоединяемые к компьютеру.

<span id="page-5-0"></span>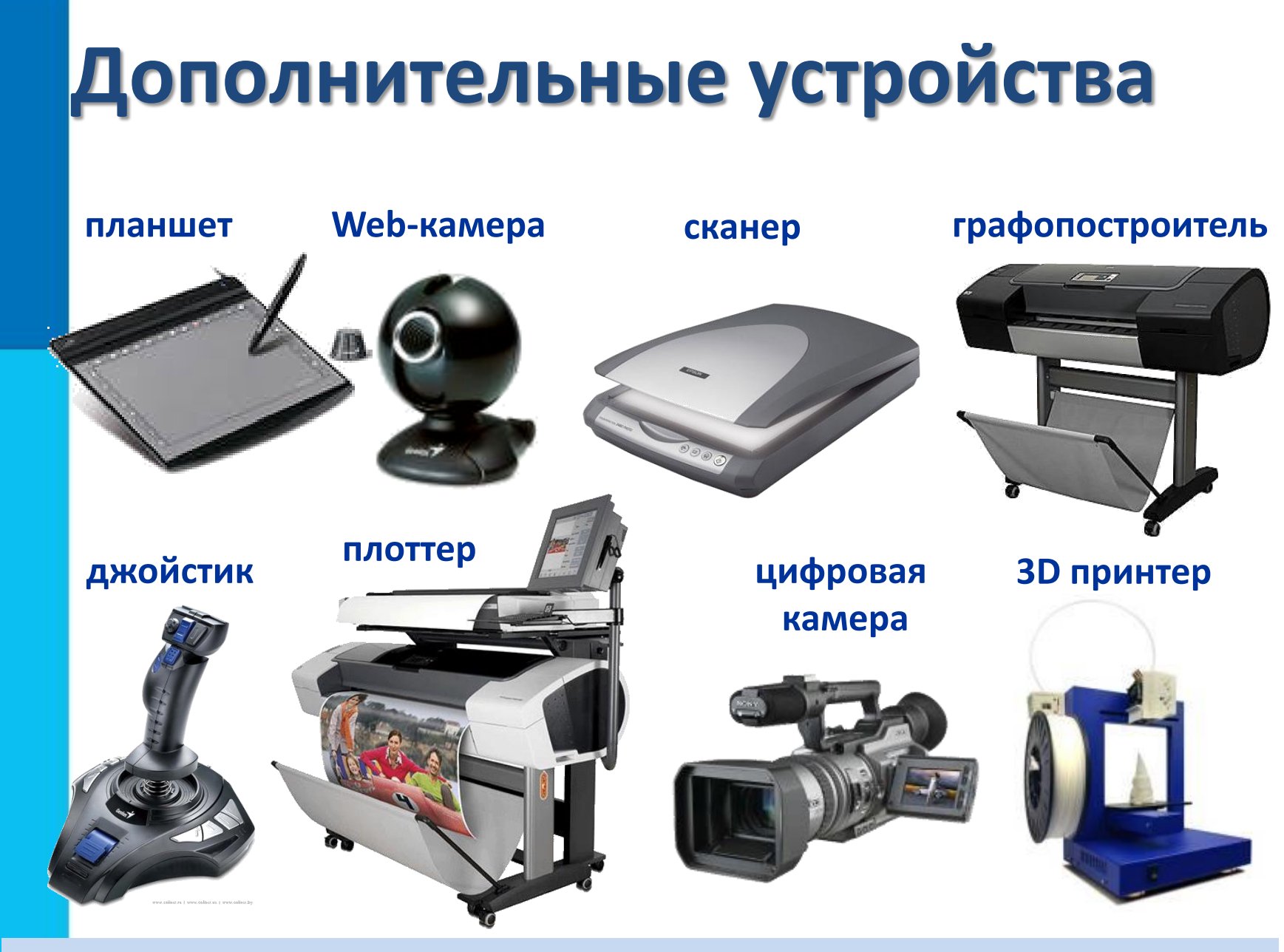

#### **Какие ещё устройства тебе известны?**

### **Как устроен компьютер**

Главным в компьютере является *системный блок*, включающий в себя процессор, оперативную память, жёсткий диск, блок питания и другие составляющие.

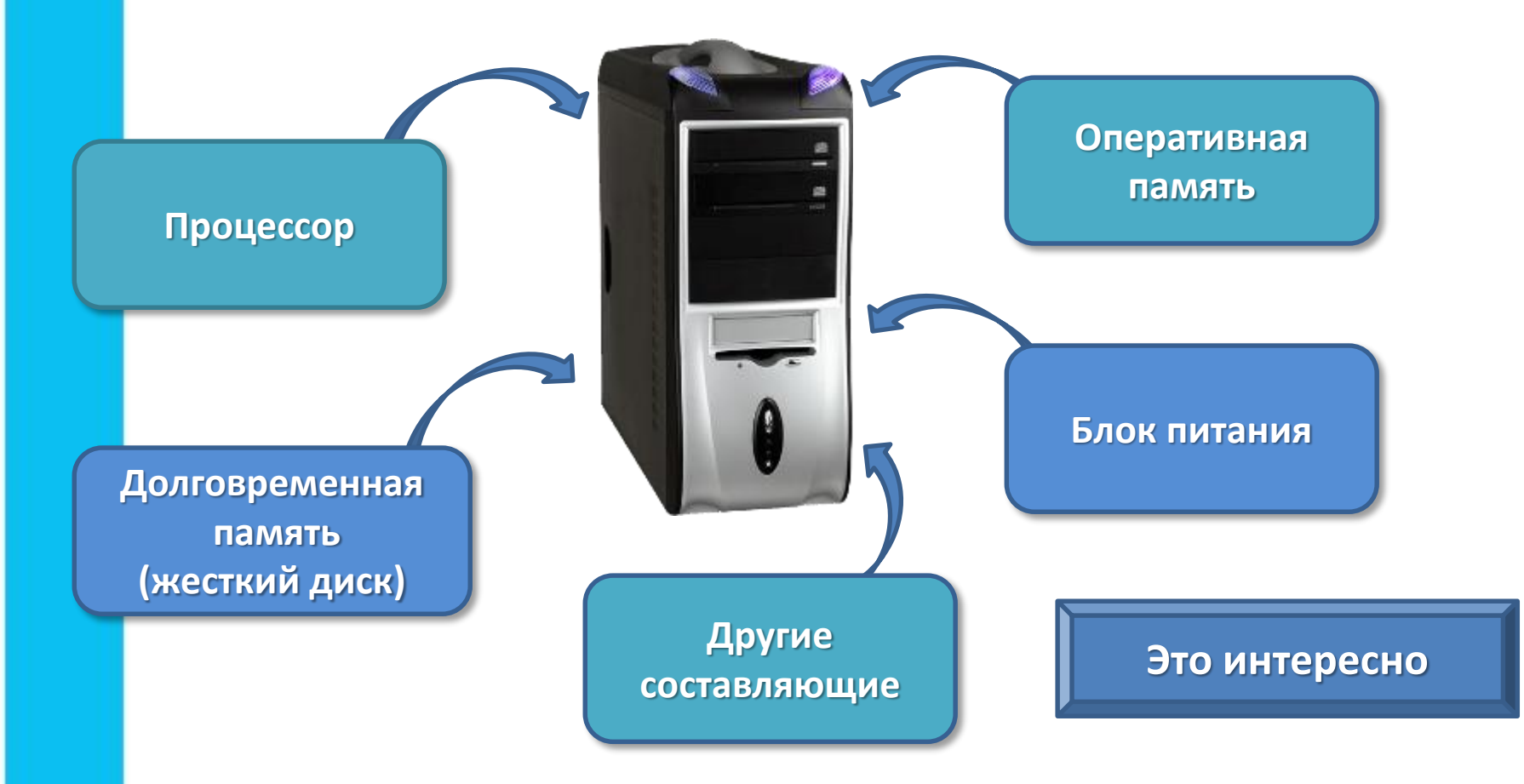

## **Компьютер и информация**

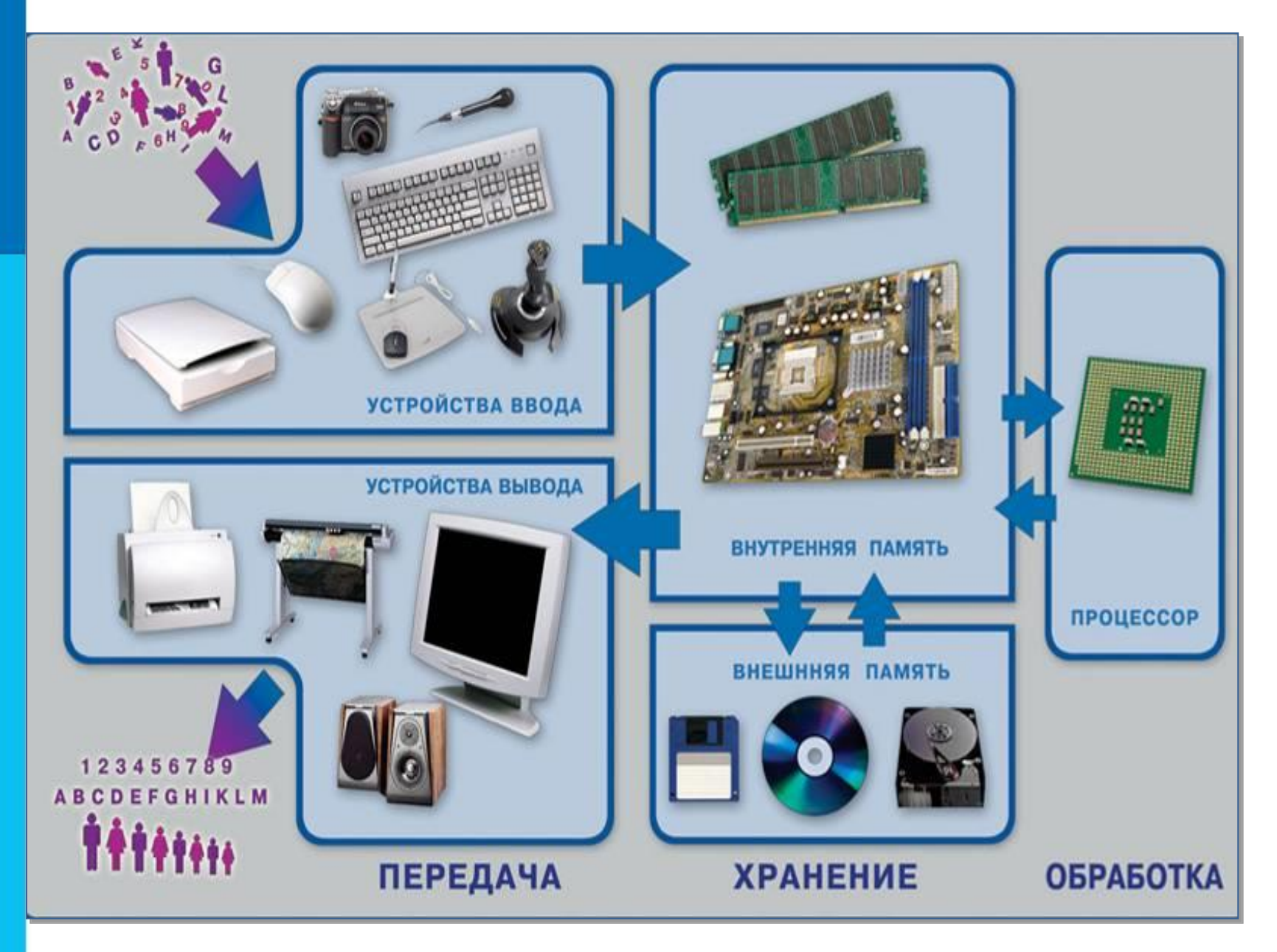

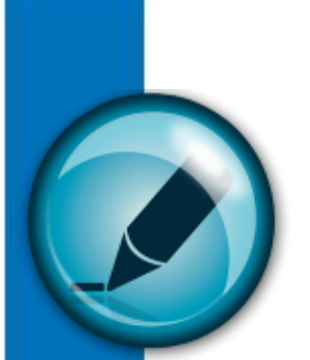

# **Давайте подумаем**

#### **Задание: заполните таблицу.**

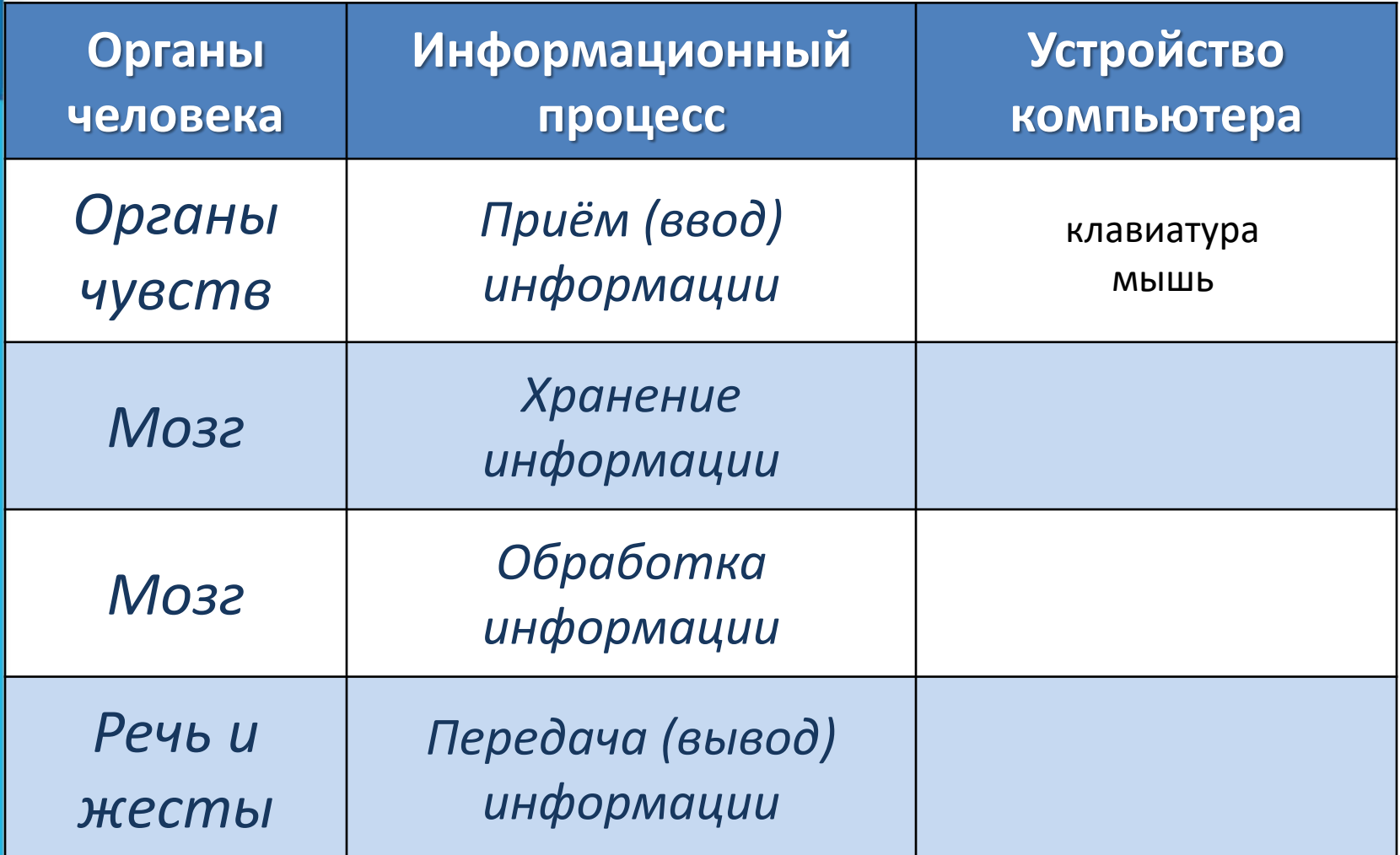

# **Попробуйте разгадать ?**

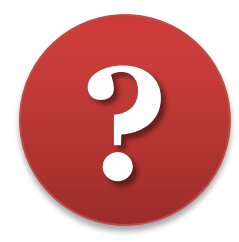

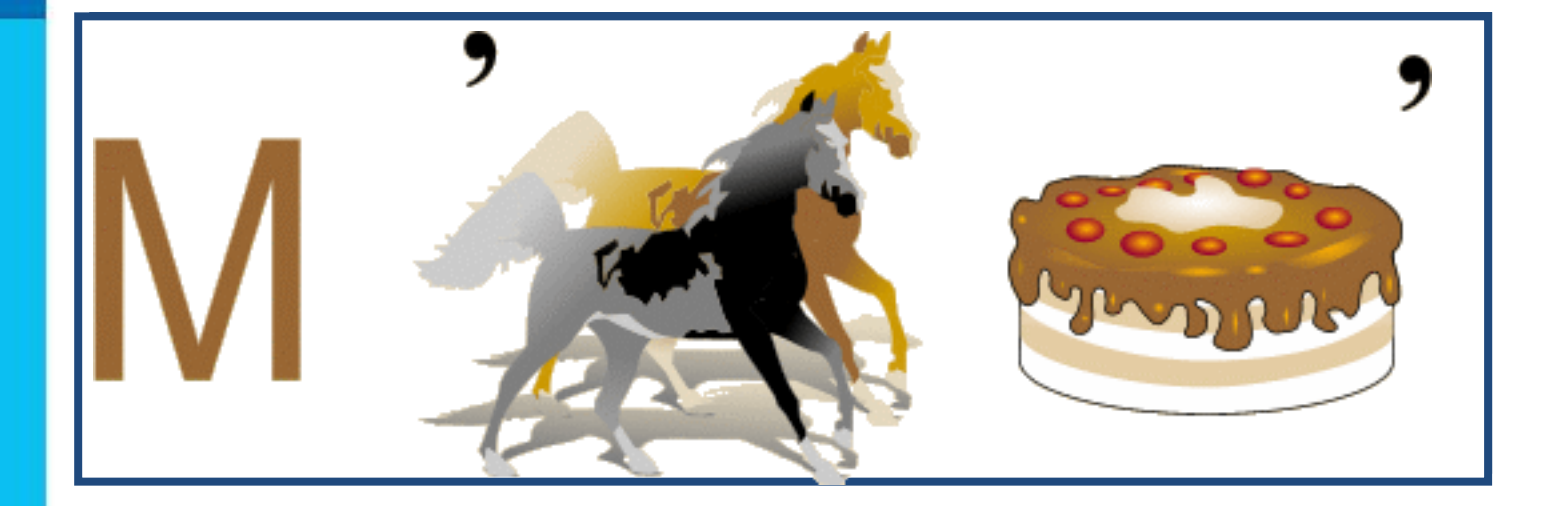

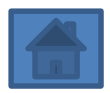

#### <span id="page-10-0"></span>**Техника безопасности и организация рабочего места**

Во время работы за компьютером надо быть предельно внимательным:

**ЗАПОМНИТЕ!** 

**!**

К каждому рабочему месту проведено опасное для жизни напряжение.

Если не принимать мер предосторожности, работа за компьютером может оказаться вредной для здоровья.

**[Дополнительно](#page-12-0)**

## **Сидите правильно!**

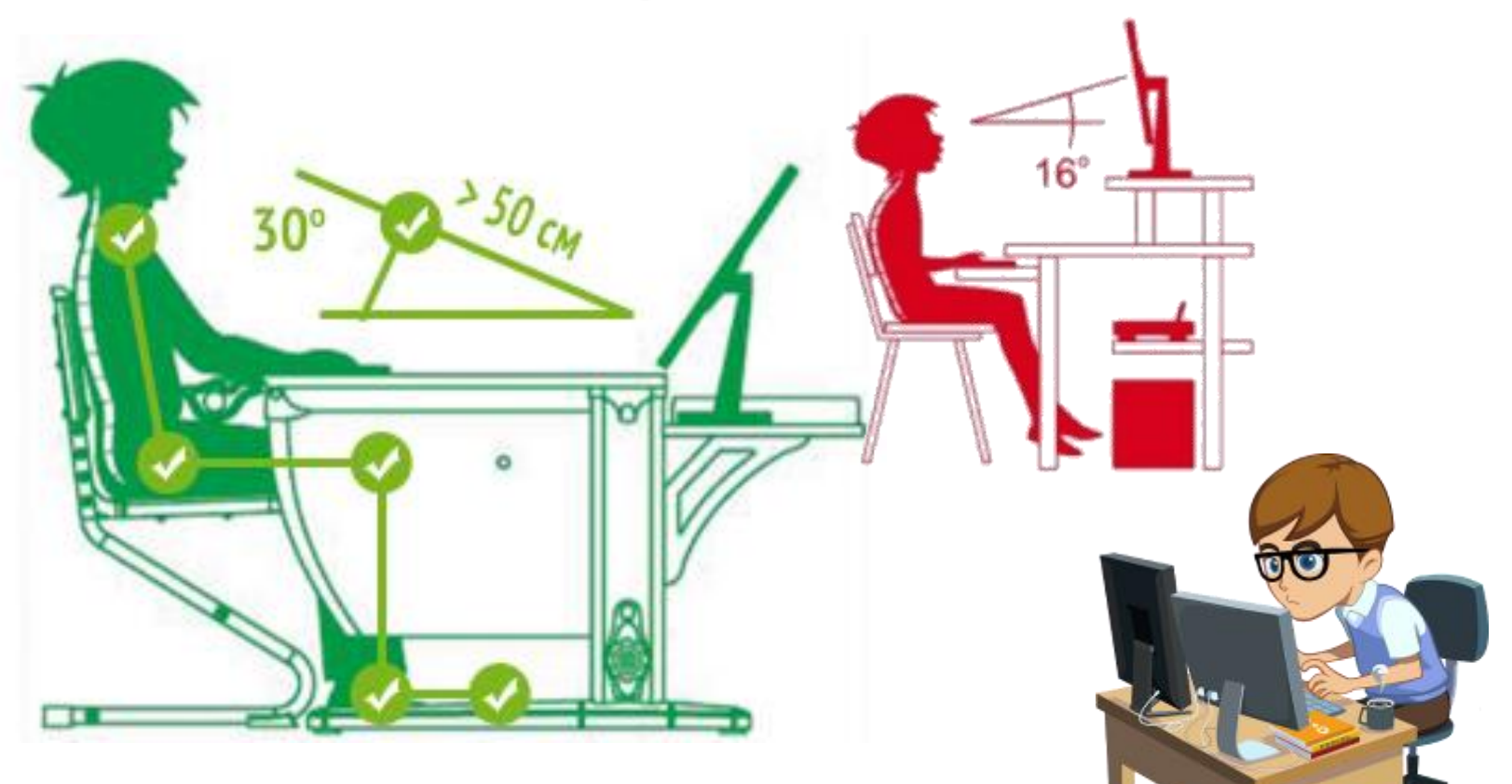

Неправильная посадка за компьютером может стать причиной различных заболеваний.

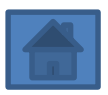

#### <span id="page-12-0"></span>**Самое главное**

• Изучением всевозможных способов передачи, хранения и обработки информации занимается наука информатика. Хранить, обрабатывать и передавать информацию человеку помогает компьютер — универсальная машина для работы с информацией. • В аппаратном обеспечении компьютера различают устройства ввода, обработки, хранения и вывода информации. Устройства ввода информации — это клавиатура, мышь, сканер, микрофон и др. Устройство обработки информации — процессор. Устройства хранения информации — оперативная память, внешняя память на жёстких дисках. Устройства вывода информации монитор, принтер, акустические колонки.

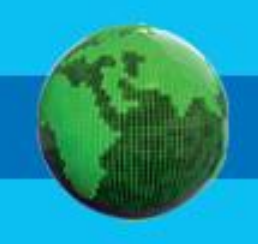

### Вопросы и задания

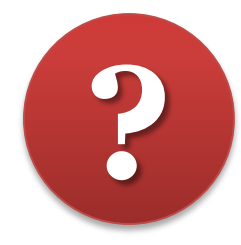

1. Подумайте и скажите как называется а) Машина для работы с информацией, которая может применяться для многих целей: обрабатывать, хранить и передавать самую разнообразную информацию, использоваться в самых разных видах человеческой деятельности.

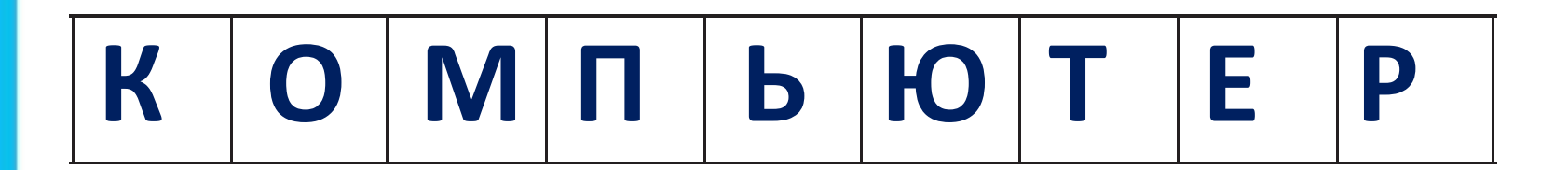

## Вопросы и задания

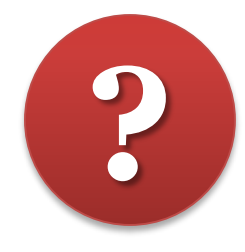

1. Подумайте и скажите как называется б) Информация, представленная в форме, пригодной для обработки компьютером.

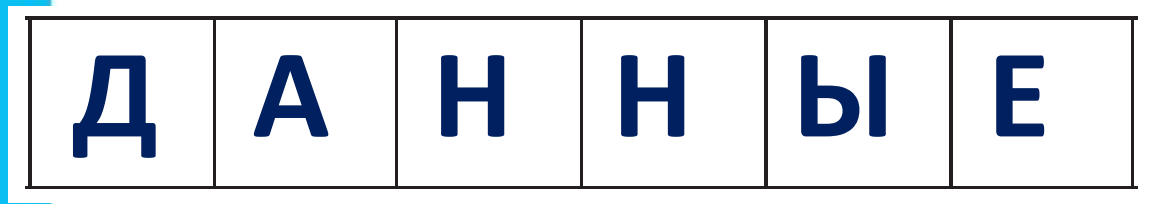

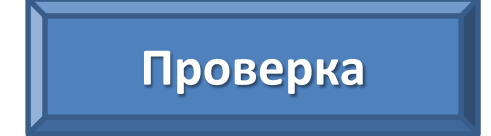

Проверка

в) Наука, занимающаяся изучением всевозможных способов передачи, хранения и обработки информации.

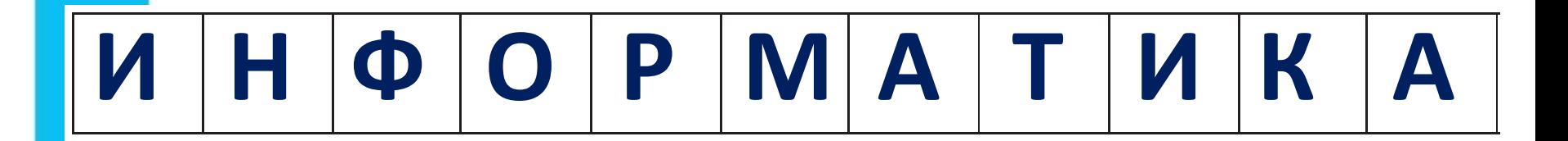

## **Вопросы и задания**

#### **2. Найдите ошибки: назовите изображения, ошибочно размещённые не там, где нужно.**

**?**

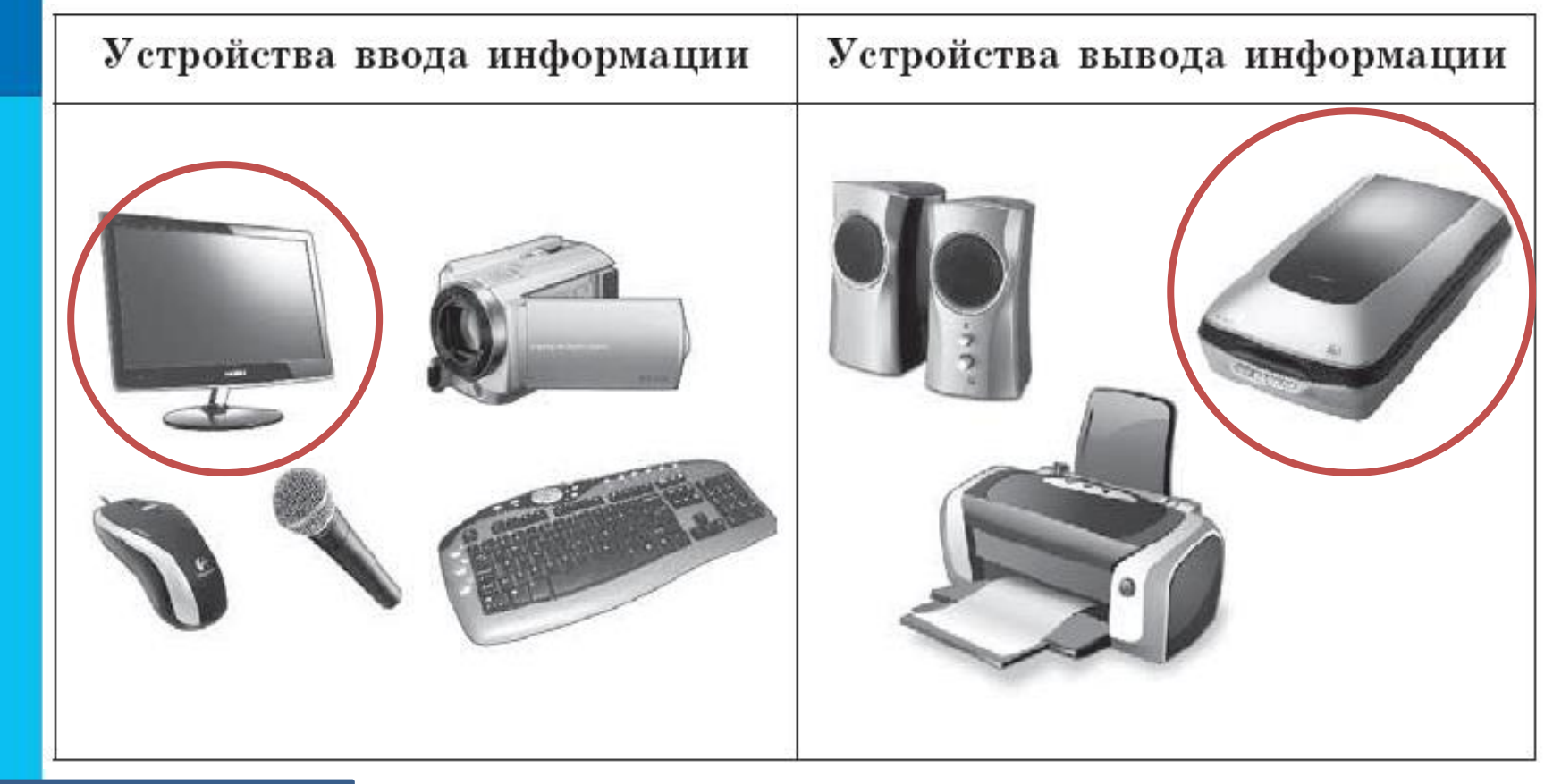

**Проверка**

## **Вопросы и задания ?**

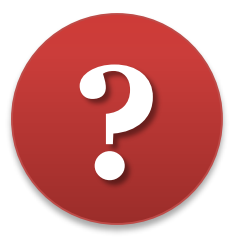

#### **3. Найдите и зачеркните «лишнее» устройство в каждой группе.**

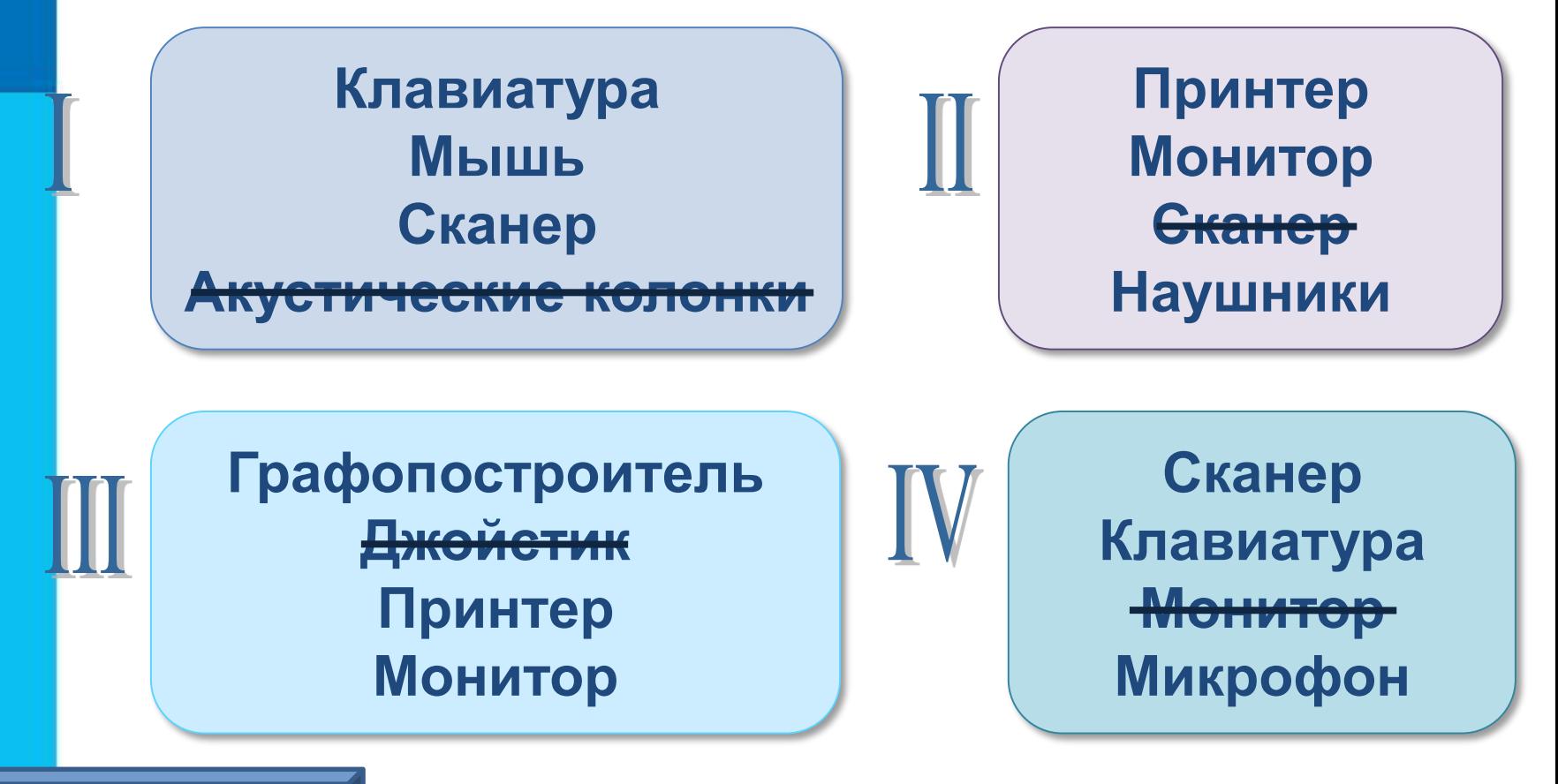

**Проверка**

#### **Вопросы и задания ?**

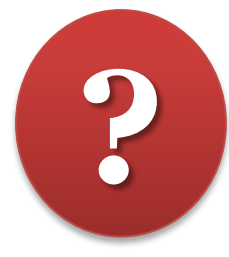

**4. Идеи каких из изображённых приборов были использованы при создании персональных компьютеров?**

THE O OOO

### **Это интересно**

<span id="page-18-0"></span>**Найдите в электронном приложении к учебнику эти ресурсы и познакомьтесь с ними**

*1. Анимация «Компьютер, его роль в жизни человека» (sc.edu.ru)* 

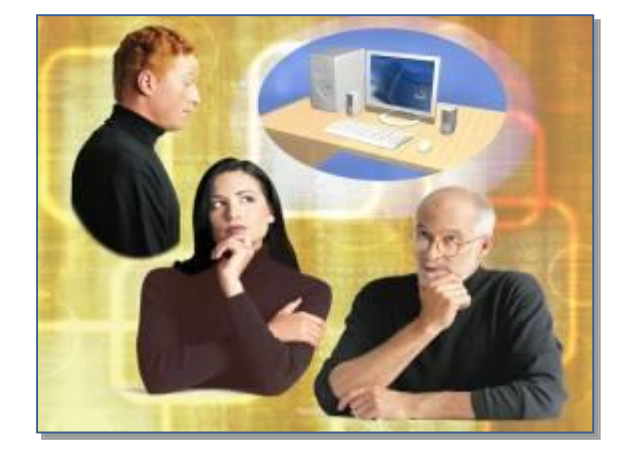

*2. Презентация «Компьютер на службе у человека»*

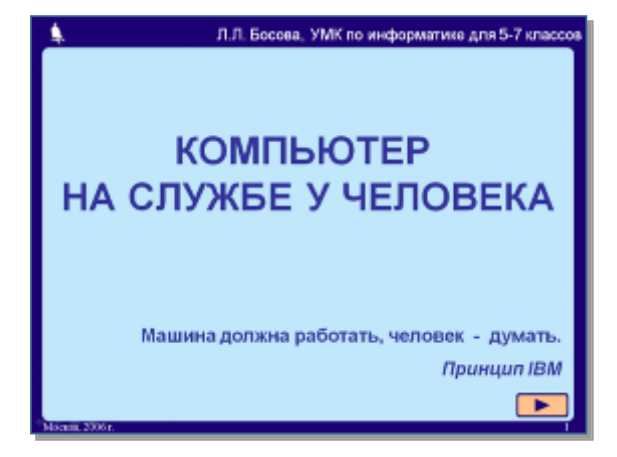

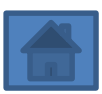

## Это интересно

<span id="page-19-0"></span>Найдите в электронном приложении к учебнику эти ресурсы и познакомьтесь с ними

3. Интерактивный ресурс «Составляющие системного блока» (sc.edu.ru)

4. Презентация «Техника безопасности и организация рабочего **Mecma**»

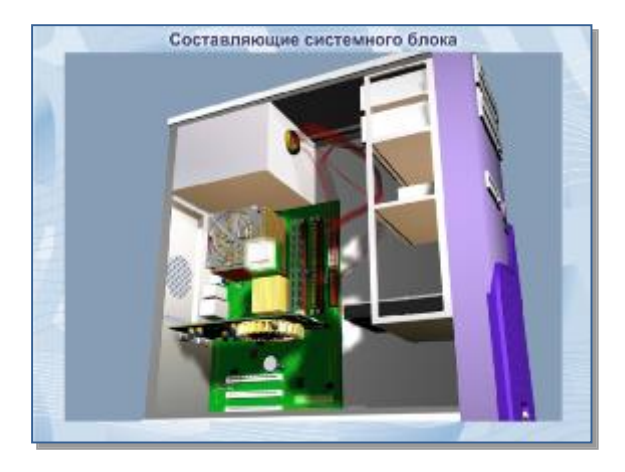

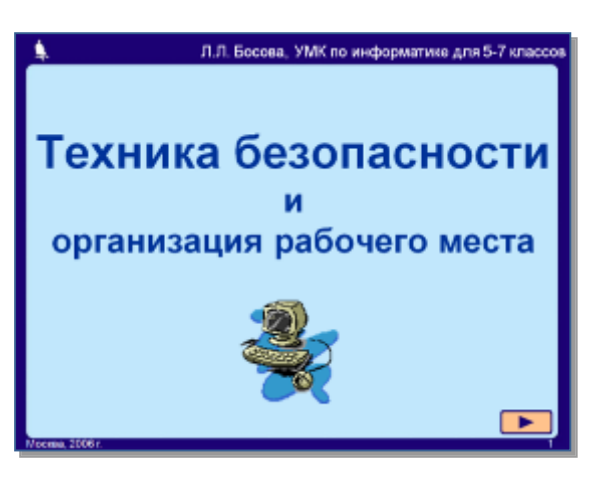

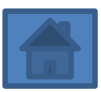